## **ミラーサーバーからの検出エンジン アップデートについて <アップデート可能なプログラム対応表>**

第64版

2024年4月24日

#### **Canon**

**キヤノンマーケティングジャパン株式会社**

## もくじ

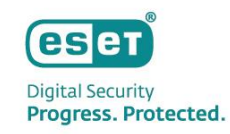

- はじめに
- ⚫ 構築するミラーサーバー(1)
	- ESET Endpoint Security V11.0
	- ESET Endpoint アンチウイルス V11.0
- ⚫ 構築するミラーサーバー(2)
	- ESET Endpoint Security V10.1 / V10.0
	- ESET Endpoint アンチウイルス V10.1 / V10.0
	- ESET Server Security for Microsoft Windows Server V10.0 ●
- ⚫ 構築するミラーサーバー(3)
	- ESET Endpoint Security V9.1
	- ESET Endpoint アンチウイルス V9.1
	- ESET Server Security for Microsoft Windows Server V9.0
- 構築するミラーサーバー (4)
	- ESET Server Security for Microsoft Windows Server V8.0
	- ESET File Security for Microsoft Windows Server V7.3
	- ESET Endpoint Security V8.1
	- ⚫ ESET Endpoint アンチウイルス V8.1
- ⚫ 構築するミラーサーバー(5)
	- ⚫ 2022年5月31日公開のミラーツール
- ⚫ (参考情報) ミラーツール利用時アップデート先フォルダー一覧

#### はじめに

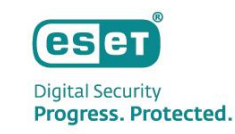

本資料は、検出エンジン(ウイルス定義データベース)の配信をおこなうミラーサーバーからのアップデートについて、アップデート可能なプログラムを まとめた資料です。本資料をもとに、ご利用のプログラムに応じて構築するミラーサーバーをご検討ください。

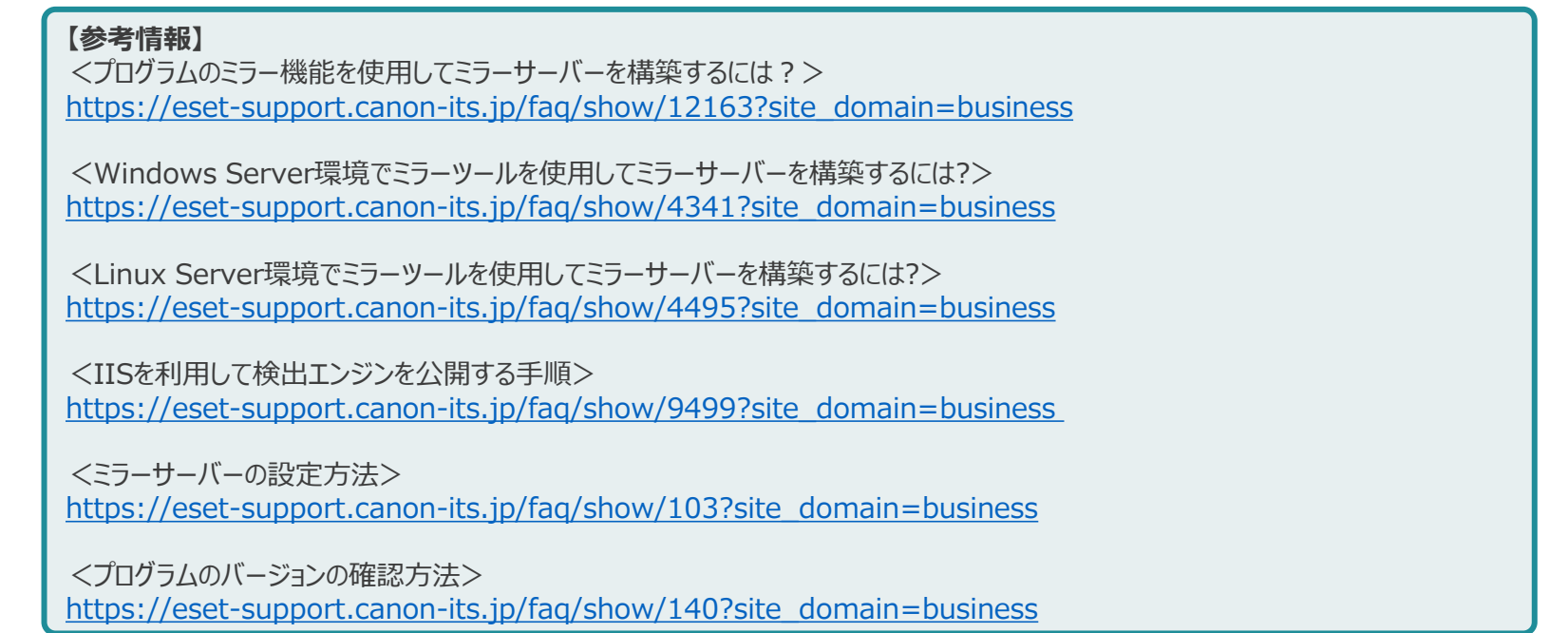

※ESET File Security for Microsoft Windows Serverの名称がV8より下記の通り変更になりました。

ESET File Security for Microsoft Windows Server → ESET Server Security for Microsoft Windows Server(略称:ESSW)

※ ESET PROTECTの名称がV11より以下の通り変更になりました。

ESET PROTECT → ESET PROTECT on-prem(略称:EP on-prem)

※各種プログラムのサポート状況は以下のURLをご確認ください。

<https://eset-info.canon-its.jp/business/info/lifecycle-eol/>

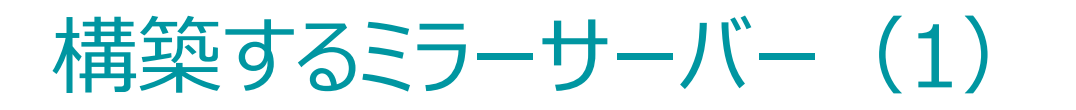

**eset Digital Security** Progress. Protected.

ミラーサーバー (以下いずれかの場合): **・ESET Endpoint Security V11.0**

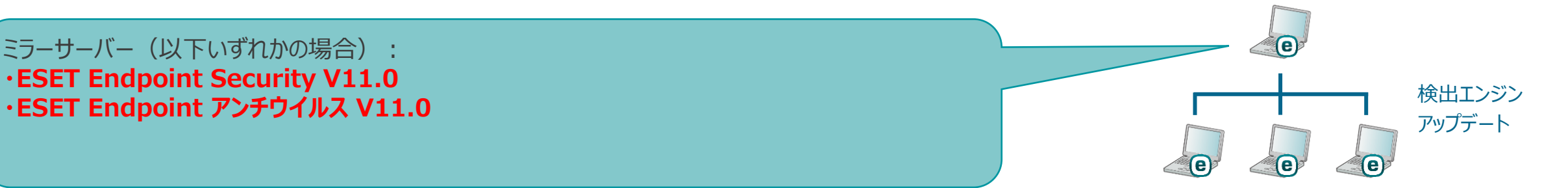

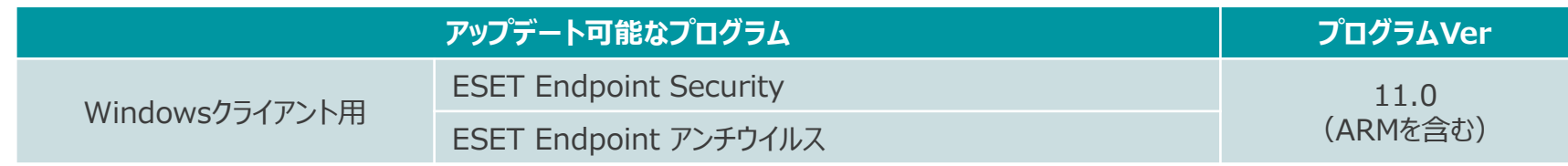

### 構築するミラーサーバー(2)

ミラーサーバー (以下いずれかの場合): **・ESET Endpoint Security V10.0 / V10.1 ・ESET Endpoint アンチウイルス V10.0 / V10.1**

**・ESET Server Security for Microsoft Windows Server V10.0** 

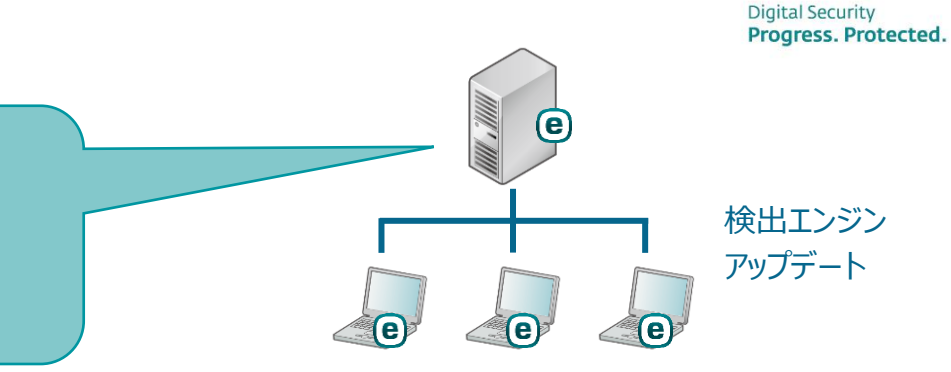

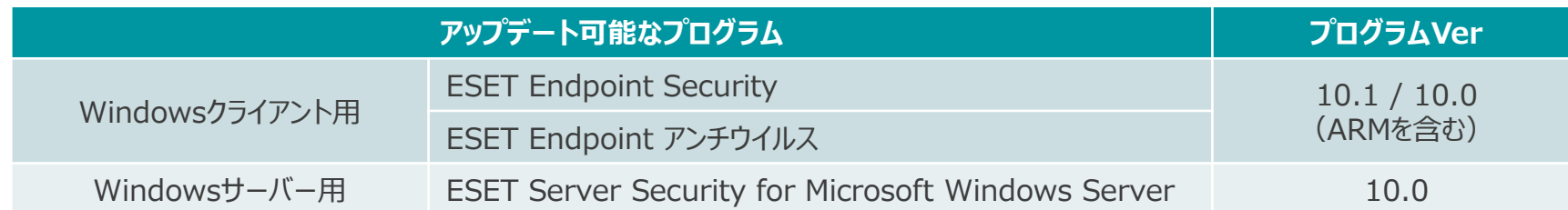

**eset** 

### 構築するミラーサーバー (3)

ミラーサーバー (以下いずれかの場合):

- **・ESET Endpoint Security V9.1**
- **・ESET Endpoint アンチウイルス V9.1**
- **・ESET Server Security for Microsoft Windows Server V9.0**

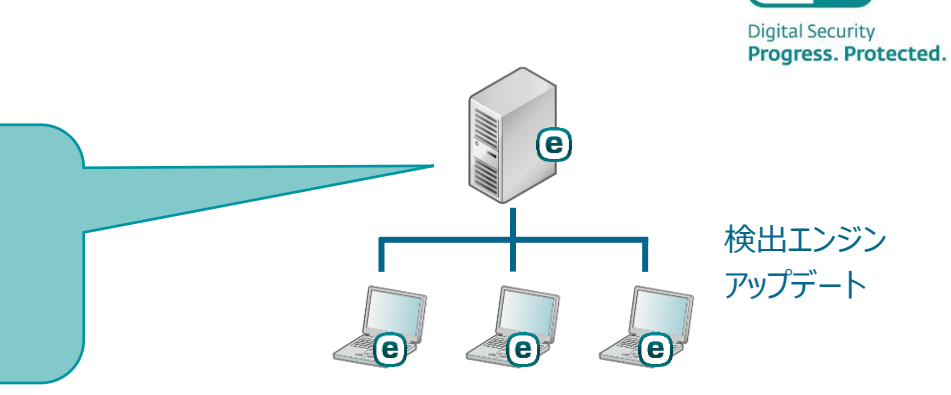

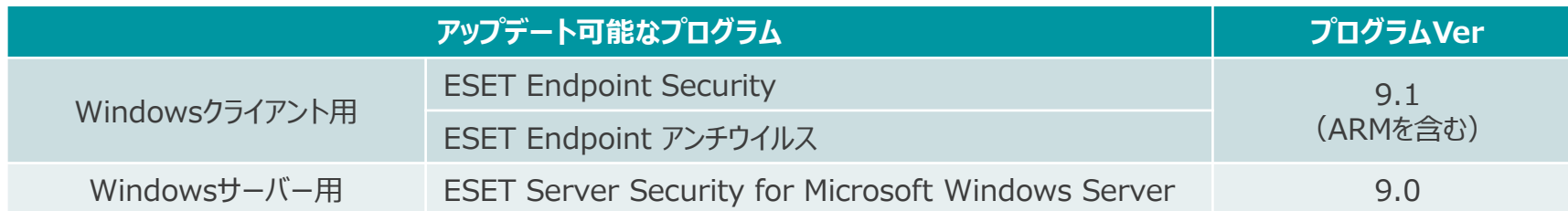

**eset** 

#### 構築するミラーサーバー (4)

#### **eset Digital Security** Progress. Protected.

#### ミラーサーバー (以下いずれかの場合):

- **・ESET Server Security for Microsoft Windows Server V8.0**
- **・ESET File Security for Microsoft Windows Server V7.3**
- **・ESET Endpoint Security V8.1**
- **・ESET Endpoint アンチウイルス V8.1**

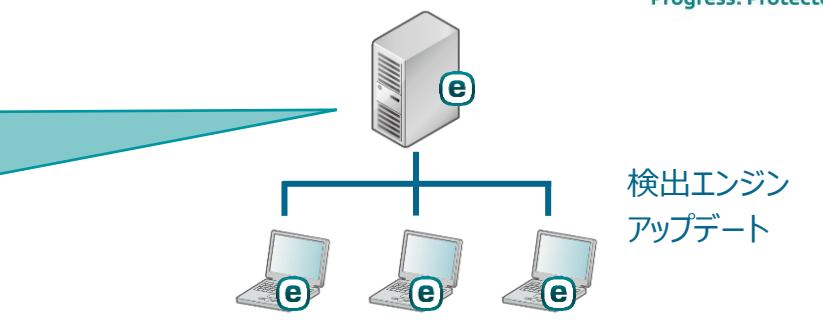

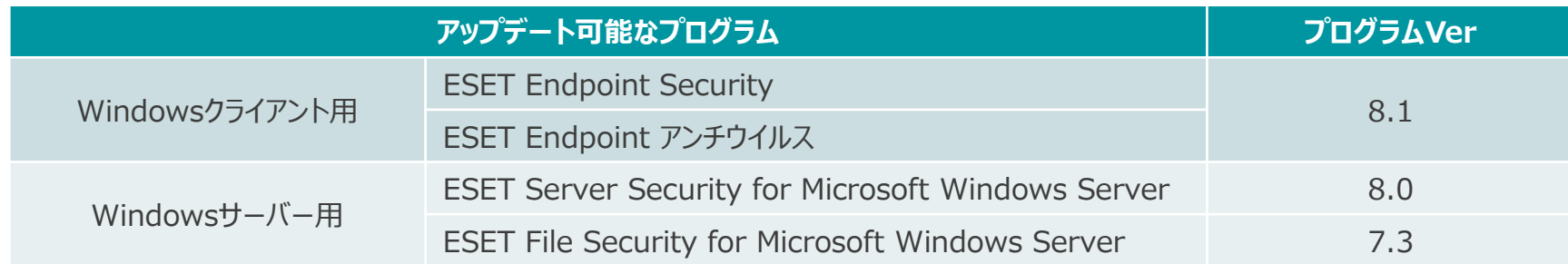

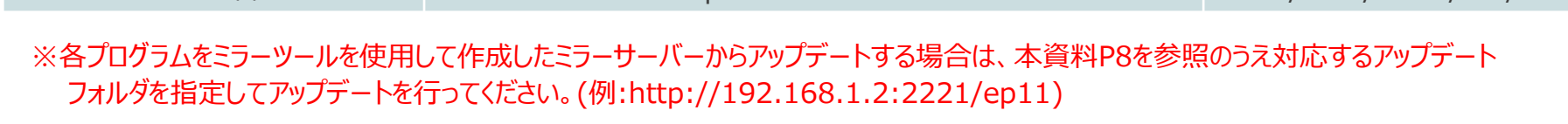

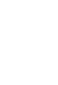

# 構築するミラーサーバー (5)

ミラーサーバー (以下いずれかの場合): **2022年5月31日公開のミラーツール**

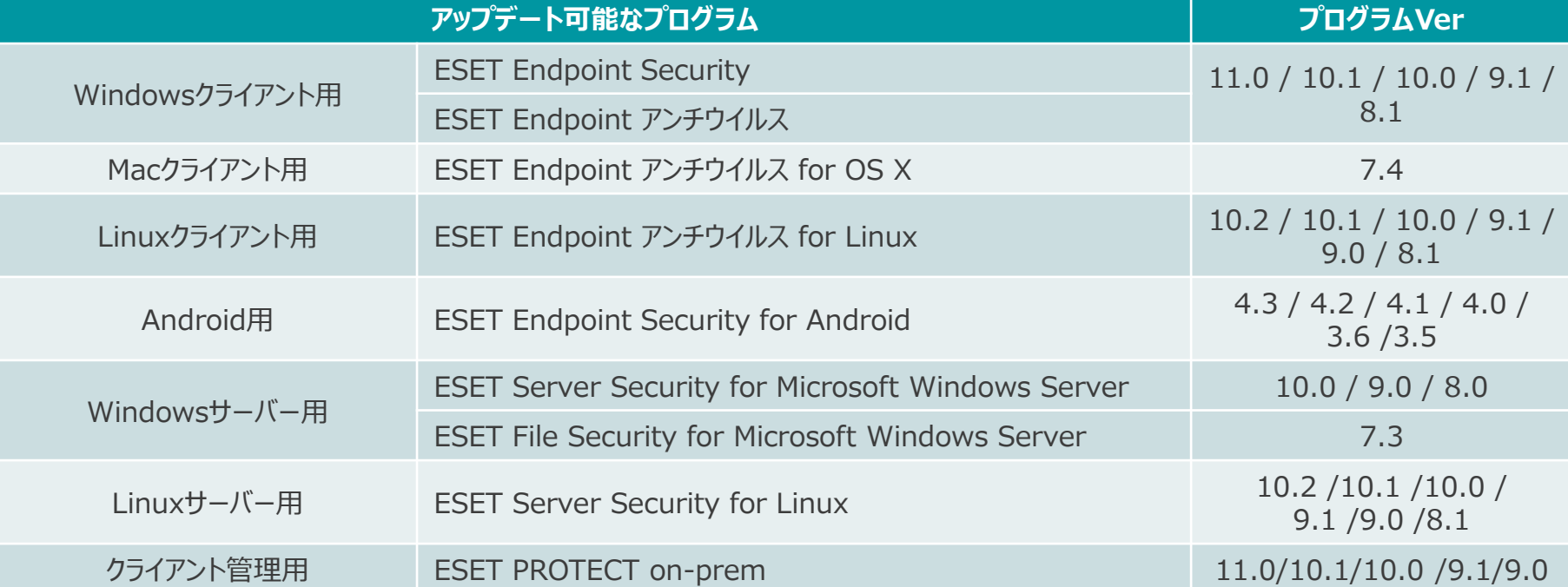

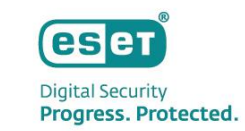

検出エンジン アップデート

 $\left($ e

 $\bigcirc$ 

 $\left| \textbf{e} \right|$ 

 $\triangle$  (e)

## (参考情報)ミラーツール利用時アップデート先フォルダー一覧

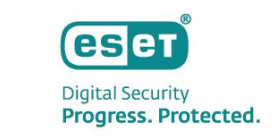

ミラーツールでミラーサーバーを構築した場合、クライアントプログラムのバージョンに応じて検出エンジンのアップデート先として指定するフォルダが 異なります。以下を参照し、各クライアントプログラムのアップデート先指定フォルダーをご確認ください。

#### **<アップデート先指定フォルダー一覧>**

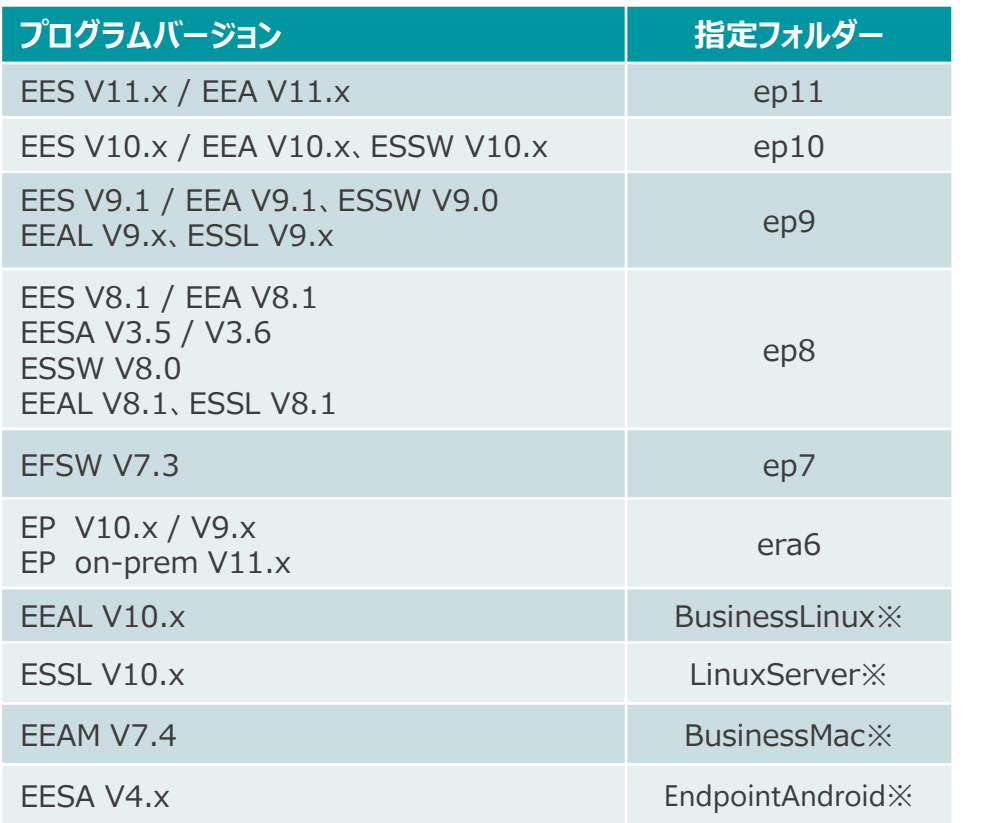

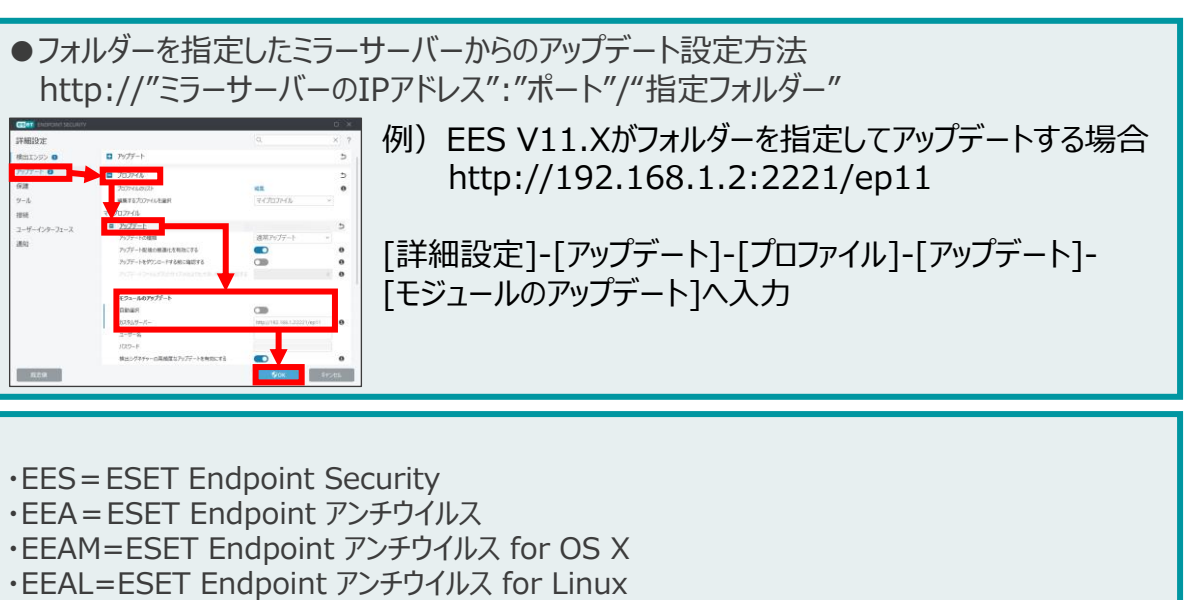

- ・EESA=ESET Endpoint Security for Android
- ・ESSW=ESET Server Security for Microsoft Windows Server
- ・EFSW=ESET File Security for Microsoft Windows Server
- ・ESSL=ESET Server Security for Linux
- ・EP=ESET PROTECT ※クラウド版
- $\cdot$ EP on-prem = ESET PROTECT on-prem

※Linux、Android製品をご利用の場合は、記載バージョン以外でも本フォルダへの変更を 推奨いたします。ミラーツールのフォルダの詳細につきましては下記をご参照ください。 [https://help.eset.com/protect\\_install/11.0/ja-JP/?mirror\\_tool\\_windows.html](https://help.eset.com/protect_install/11.0/ja-JP/?mirror_tool_windows.html)

Canon Marketing Japan Inc. 8